#### ID2212 Network Programming with Java Lecture 5

### Multithreading with Java

Hooman Peiro Sajjad Vladimir Vlassov KTH/ICT/SCS HT 2016

# **Outline**

- Introduction to threads
- Multithreading with Java
	- **Thread** class and **Runnable** interface
	- Two ways of creating threads
- Java thread synchronization
	- **synchronized** methods and blocks
	- Shared objects as monitors; Bounded buffer (consumer-producer) example
- Concurrent utilities
	- Locks and Conditions;
	- The Executor framework; Example of using a thread pool
	- Synchronizers; Atomic variables; Concurrent collections
- Further reading:

http://docs.oracle.com/javase/tutorial/essential/concurrency/

### Process and Thread (1/2)

- **Process**: A unit of activity characterized by a sequence of instructions, a current state and an associated set of system resources
- **Thread**: A path of execution in a process characterized by an execution state, execution stack and local variables

## Process and Thread (2/2)

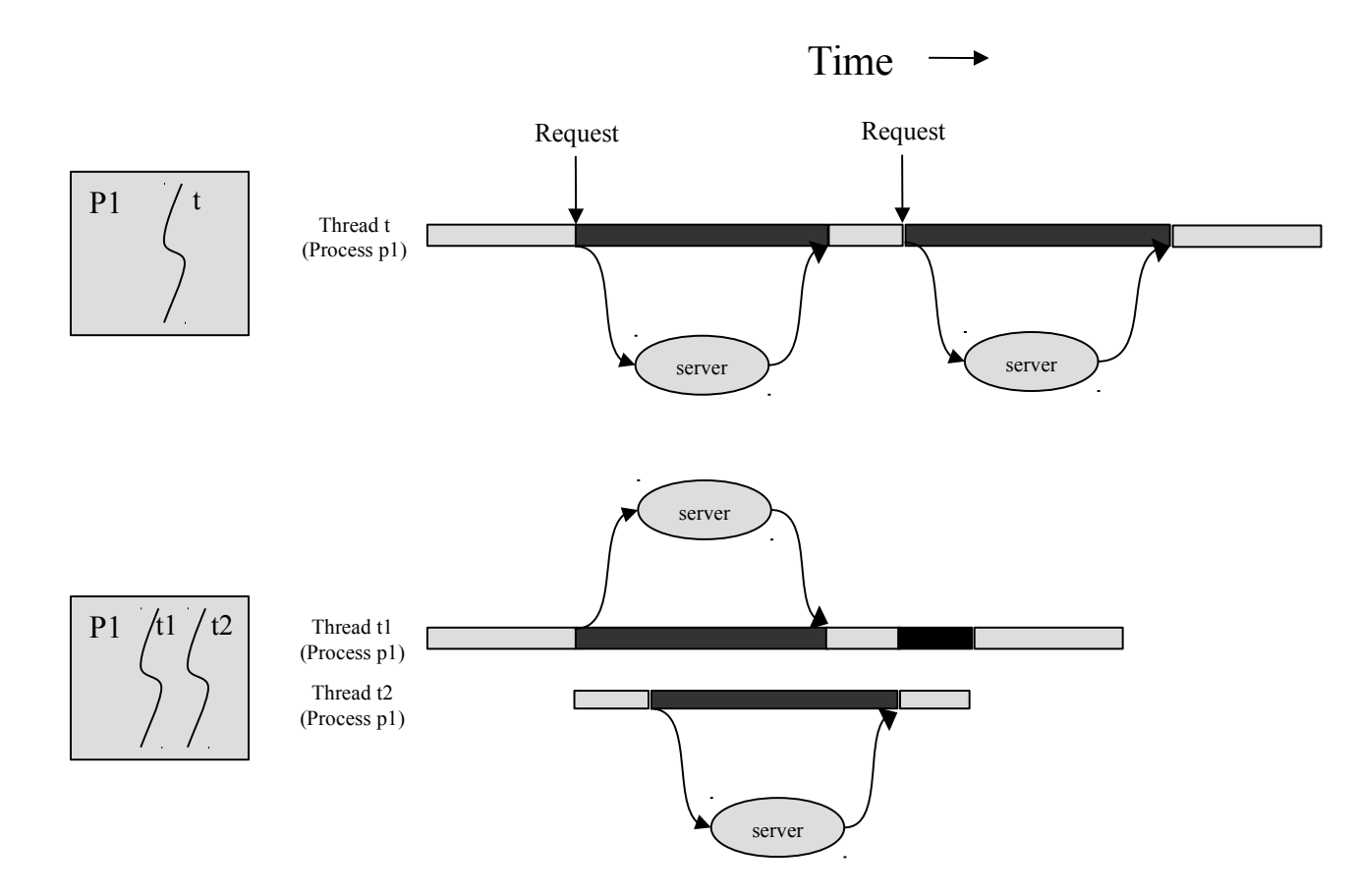

#### General Benefits of Using Threads

- **Creating** threads takes less time
- **Terminating** threads takes less time
- **Switching** between threads takes less time
- Threads in a process can **communicate** to each other without interference of kernel

## Multithreading in a Distributed Application

- Multiple threads in a client-server application (requestresponse interaction)
- Client side
	- Multithreading to hide communication latency
	- Responsive user interface
	- Typically two threads: one to interact with the user via (G)UI; another to interact with the server e.g. over TCP socket connection
	- The (G)UI thread communicates user's control actions and input to the communication thread through e.g. shared buffers or by method invocations on the communication thread object, e.g. to stop it
	- Communication thread passes server responses to the (G)UI thread by GUI call-backs (method invocations) or/and through shared buffers.
	- Access to shared buffers should be synchronized

# **Multithreading in a Distributed Application** (cont'd)

- Server side
	- Multithreading for scalability and, as a consequence, for better performance (higher throughput)
	- One thread (the main thread) listens on the server port for client connection requests and assigns (creates) a thread for each client connected
	- Each client is served in its own thread on the server
	- The listening thread should provide client information (e.g. at least the connected socket) to the servicing thread
	- Typically servicing threads are independant, but might access shared resources, e.g. database, and therefore might need to be synchronized.

# Multithreading in Java

- *A Java thread* is a light-weight process represented by an object of the **Thread** (sub)class that includes **start** and **run** methods
	- Stack and PC (Program Counter) register
	- Accesses all variables in its scope
- Each thread has a method **void run()** 
	- Executes when the thread starts
	- Thread vanishes when it returns
	- You must implement this method
- Classes for multithreading:
	- **public class Thread**
	- **public class ThreadGroup**
	- **public interface Runnable**

### First Way to Program and Create a Java Thread

- 1. Extend the **Thread** class
	- Override the **run** method and define other methods if needed;
	- Create and start a thread:
		- Instantiate the **Thread** subclass;
		- Call the **start** method on the thread object creates a thread context and invokes **run** to be executed in a separate thread

## **Another Way to Program and Create Java Threads**

- 2. Implement the **Runnable** interface in a class that represents a class of *tasks* to be execute in threads
	- Implement the **run** method;
	- Create and start a thread with the **Runnable** object, i.e. the thread is given a **Runnable** task to execute
		- 2. Create a **Runnable** object;
		- 3. Create a thread to execute that task by passing the **Runnable** object to a **Thread** constructor
		- 4. Call the **start** method on the thread object to start the thread.

### **Thread** Class and **Runnable** Interface

```
public class Thread extends Object implements Runnable {
     public Thread();
     public Thread(Runnable target);
     public Thread(String name);
     public Thread(Runnable target, String name);
       ...
     public synchronized native void start();
     public void run();
       ...
  }
public interface Runnable{
  public void run();
}
```
# Example 1: Extending **Thread**

```
public class RunThreads {
  public static void main(String[] args) {
      OutputThread t1 = new OutputThread("One");
      OutputThread t2 = new OutputThread("Two"); 
      t1.start();
      t2.start();
   }
}
class OutputThread extends Thread {
   OutputThread(String name){ super(name); }
  public void run() {
        for (int i = 0; i < 3; i++) {
               System.out.println(getName());
               yield();
        }
   }
}
```
### **Starting a Thread**

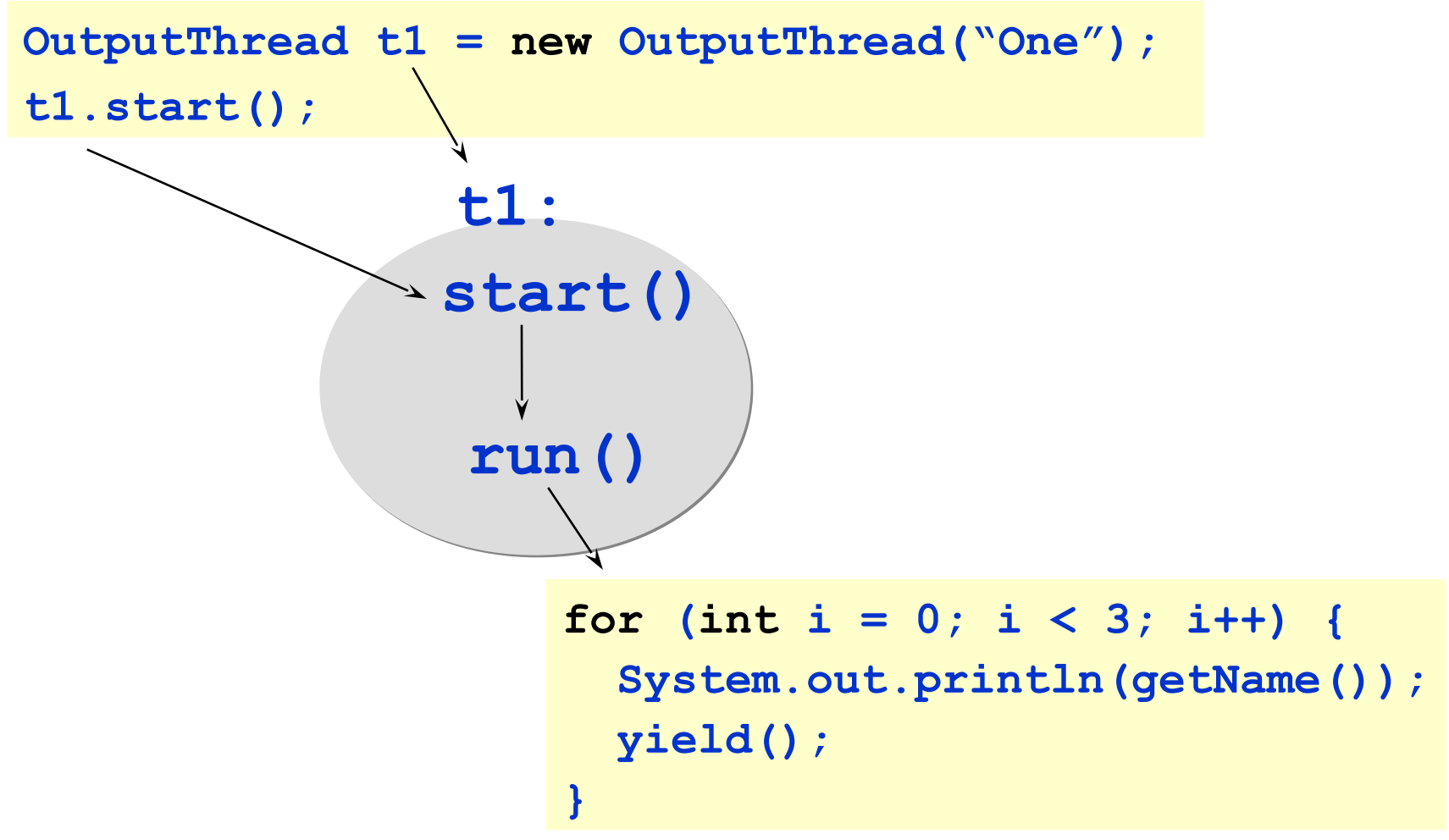

# Example 2. Implementing **Runnable**

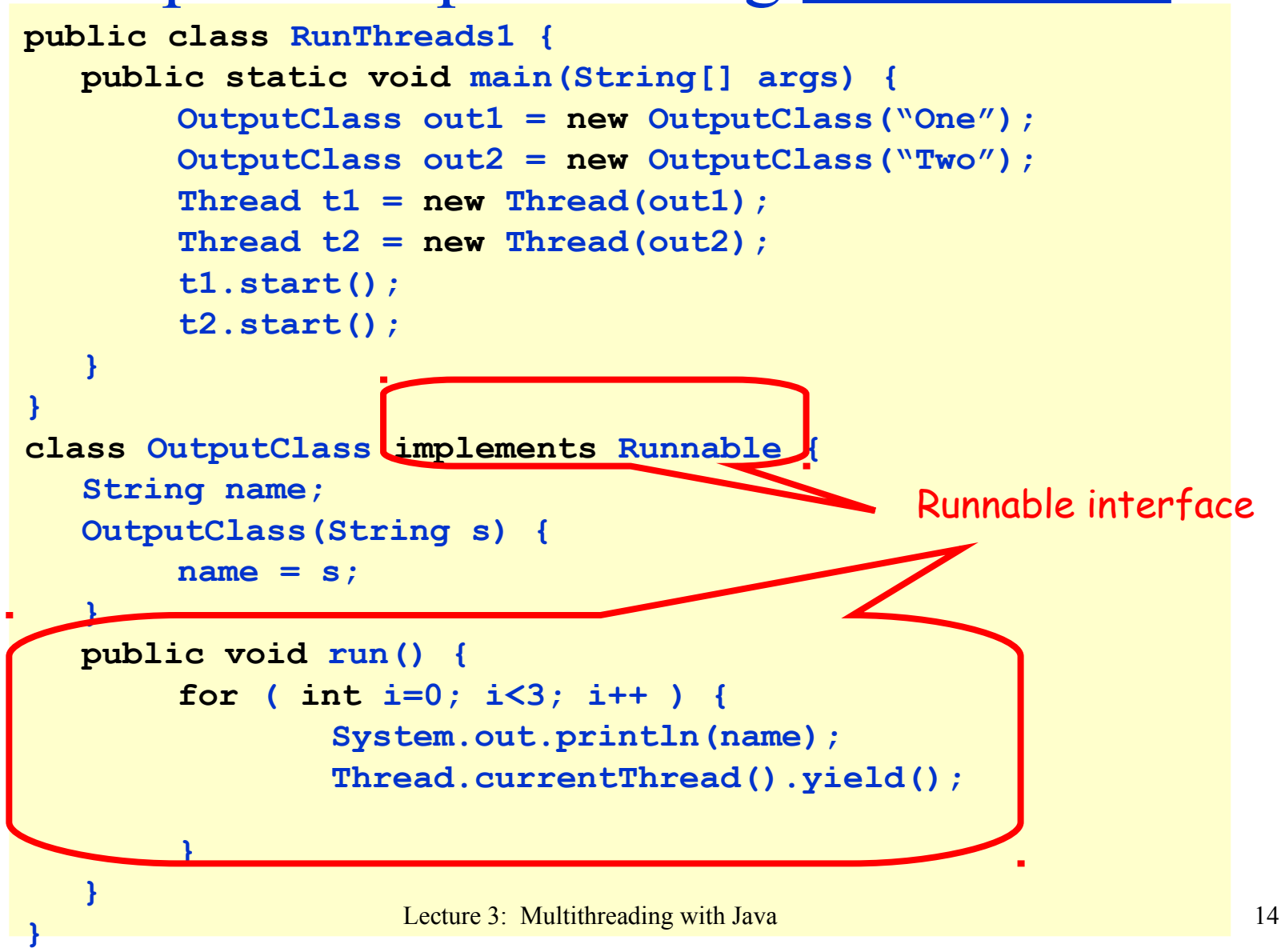

### Thread with a **Runnable** Task

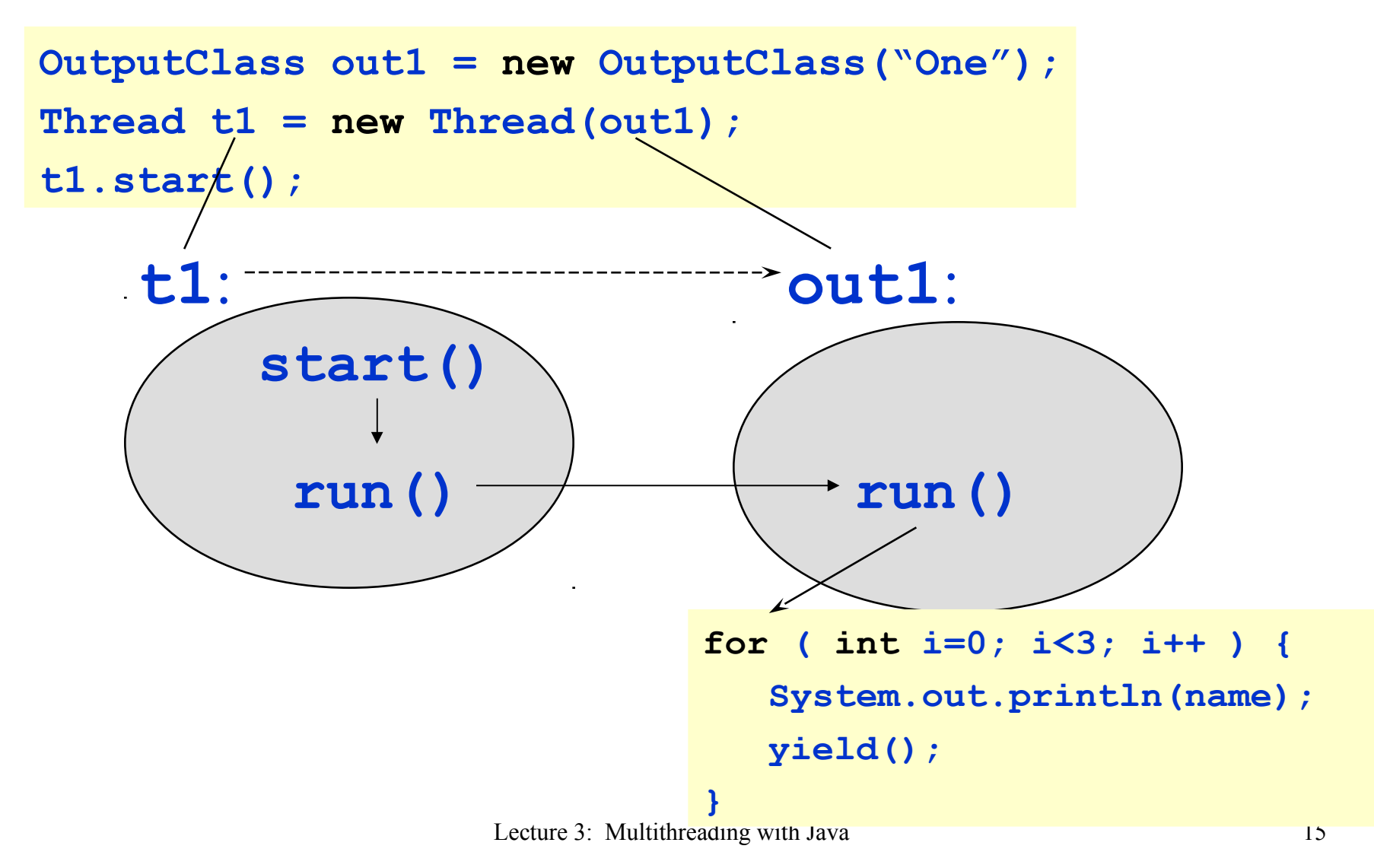

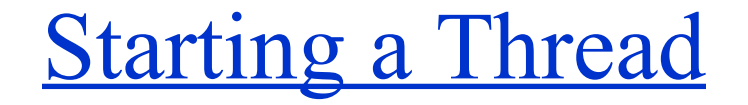

#### **t.start();**

- Starts the new thread
- Caller returns immediately
- Caller & thread run in parallel

# Joining a Thread

• What if you want to wait for a thread to finish?

**t.join();** 

- Blocks the caller
- Waits for the thread to finish
- Returns when the thread is done

# Some Methods of the **Thread** Class

#### • **run()**

- Should be overridden (the code of thread is placed here), otherwise does nothing and returns;
- Should not be invoked directly but rather calling start().
- **start()**
	- Start the thread; JVM invokes the run method of this thread.
- **join()**
	- Wait for this thread to die.
- **yield()**
	- Causes a context switch.
- **sleep(long)**
	- The thread pauses for the specified number of milliseconds.
- **interrupt()**
	- Interrupt this thread.
- Get / set / check thread attributes:
	- **setPriority(int)**, **getPriority()**,
	- **setName(String)**, **getName()**,
	- **setDaemon(boolean)**, **isDaemon()**

## Thread State Diagram

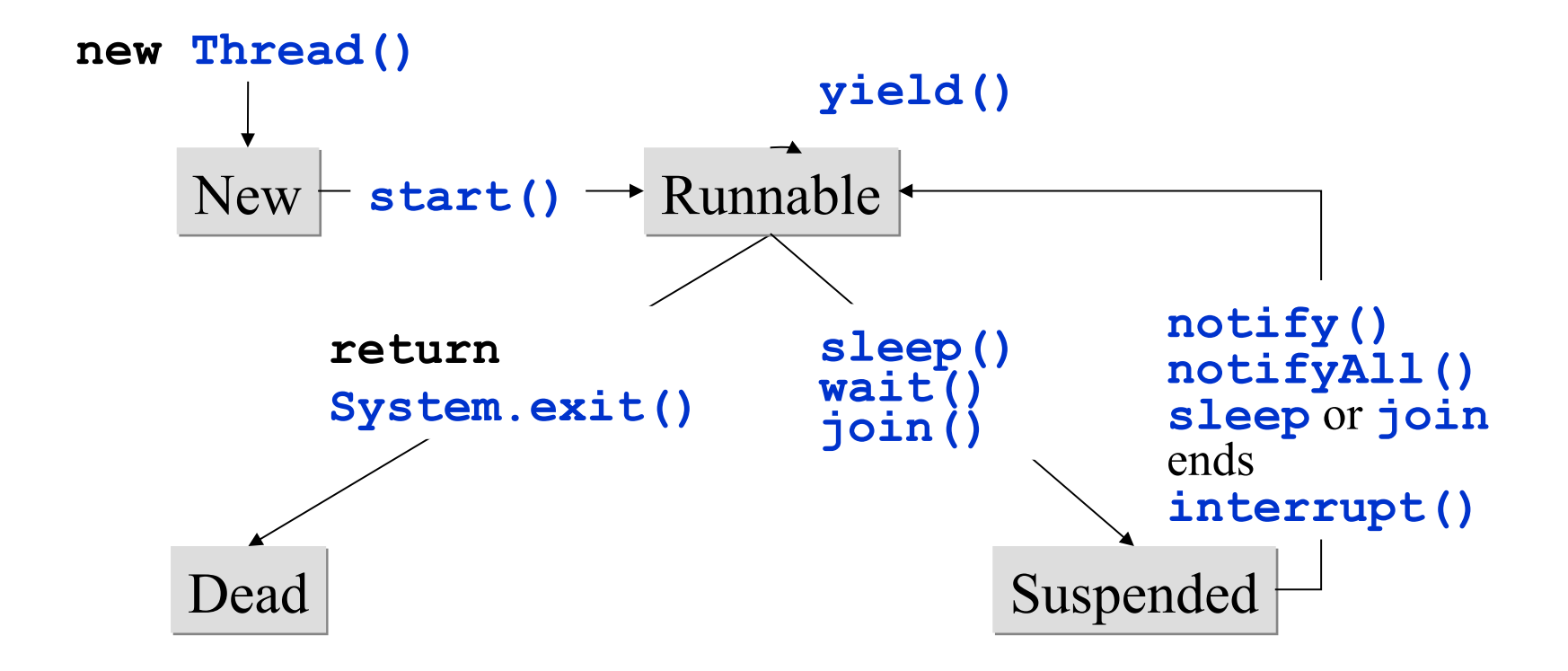

• IO operations affect states Runnable and Suspended in the ordinary way

# Thread Interactions

- Threads in Java execute concurrently at least conceptually.
- Threads communicate
	- By calling methods and accessing variables of Thread (Runnable) objects like ordinary objects;
	- Via pipes, TCP connections;
	- **Via shared objects**.
- An object is **shared** when multiple concurrent threads invoke its methods or access its variables.

#### **Race Condition**

```
int value = 0;
```

```
public int incrementValue() {
```

```
 return ++value;
```

```
}
```
**T1**: read the value, get 0, add 1, so value  $= 1$ **T2**: read the value, get 0, add 1, so value  $= 1$ **T1**: write 1 to the field value and return 1 **T2**: write 1 to the field value and return 1

To avoid race condition we need to run the method **atomically**.

## **synchronized** Methods and Blocks

- A shared object may have synchronized methods or code blocks to be executed with mutual exclusion
- The **synchronized** modifier defines mutual exclusion for an entire method or a code block

#### **synchronized** Methods and Blocks (cont'd)

- Each object has an **implicit lock** associated with the object
- Each object has also **one implicit condition variable** called **wait set**
- Each synchronized block requires a lock object to be explicitly indicated
- A thread must obtain the lock when calling a synchronized method or block
	- A thread may hold locks of more then one objects; nested synchronized calls are closed
- A thread may wait on and signal to the wait set

#### **synchronized** Method

**public class ComputeMax {**

**}**

**}**

**private int max = Number.MIN\_VALUE;**

**public synchronized int getMax(int value) { if (value > max) max = value; return max;**

#### **synchronized method**

#### **synchronized** Block

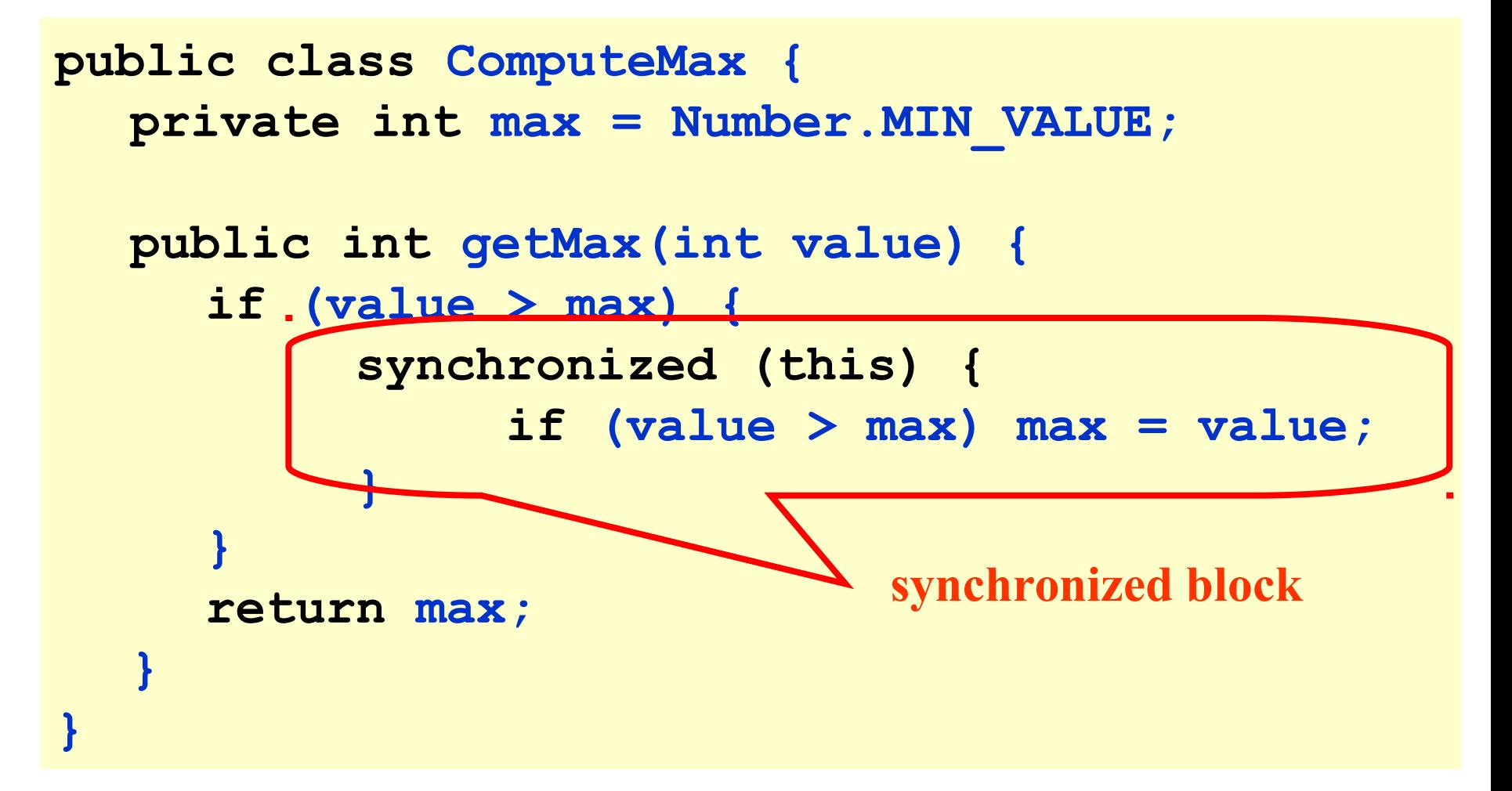

# Monitors in Java

- **Java monitor** is an object of a class with **synchronized** methods, which can be invoked by one thread at a time.
	- A class may contain synchronized and ordinary non-synchronized methods – the latter are executed without synchronization.
- Each monitor has an implicit **monitor lock**
- Each monitor has an implicit **condition variable** (a.k.a. **wait set**)
	- **wait()**, **notify()** and **notifyAll()** in scope of a **synchronized** method;
	- No priority wait;
	- Signal-and-Continue policy of **notify()** and **notifyAll()**

## Java Synchronized Methods (1/5)

```
public class Queue<T> {
   int head = 0, tail = 0; 
   T[QSIZE] items;
   public synchronized T deq() {
    while (tail – head == 0)
      this.wait();
    T result = items[head % QSIZE]; head++;
    this.notifyAll();
    return result;
   }
 …
}}
```
# Java Synchronized Methods (2/5)

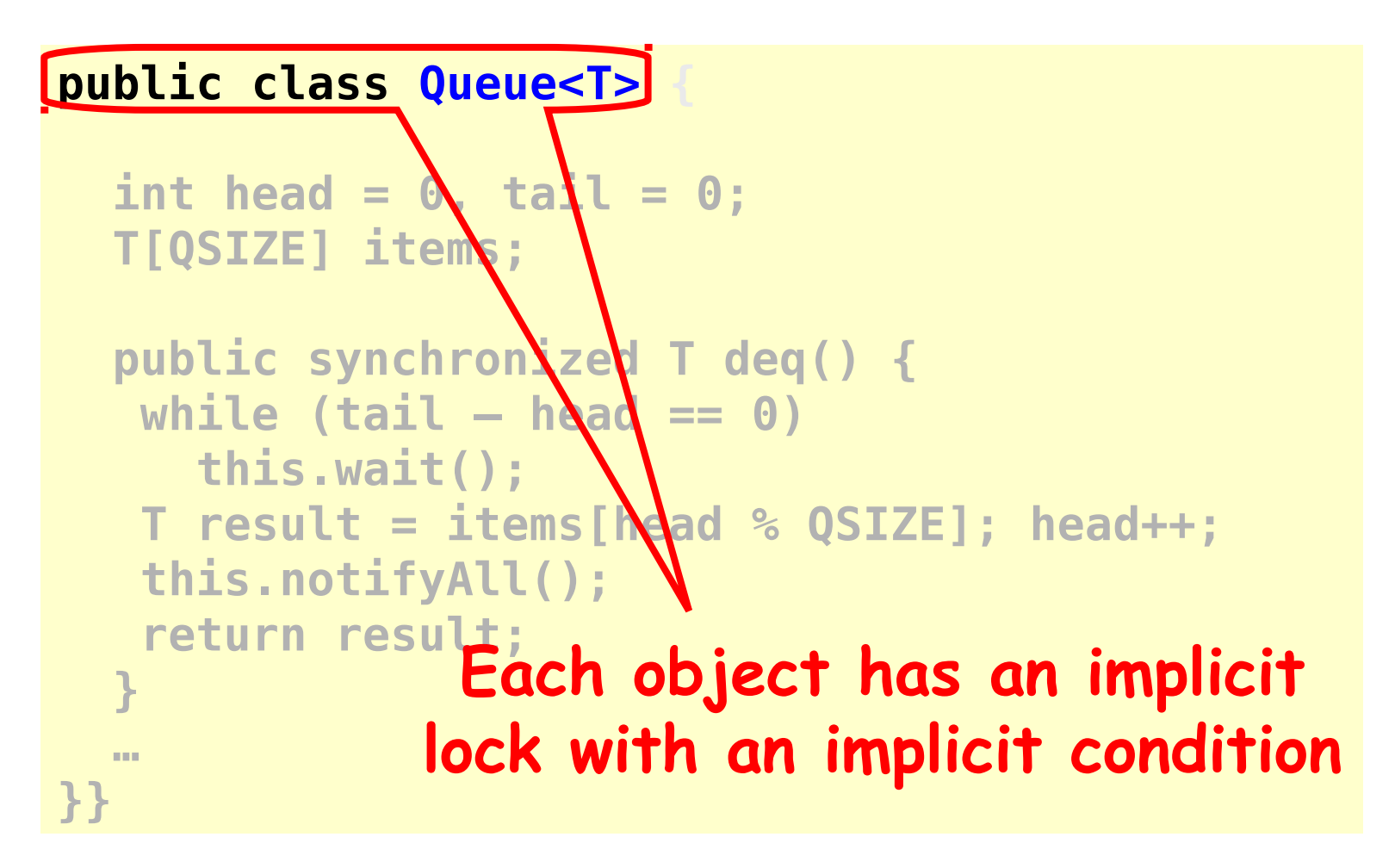

# Java Synchronized Methods (3/5)

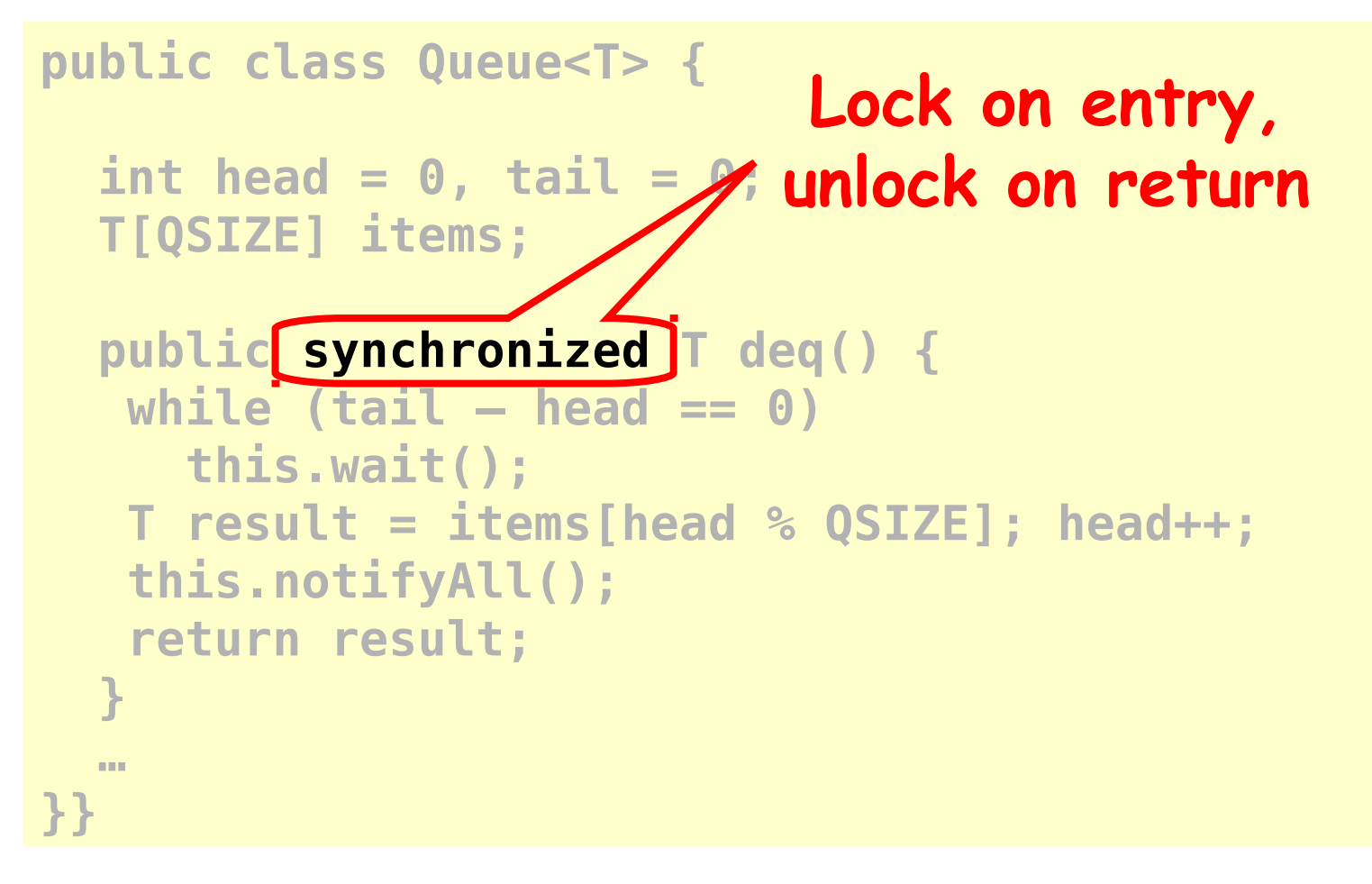

Art of Multiprocessor Programming© Herlihy-Shavit 2007

# Java Synchronized Methods (4/5)

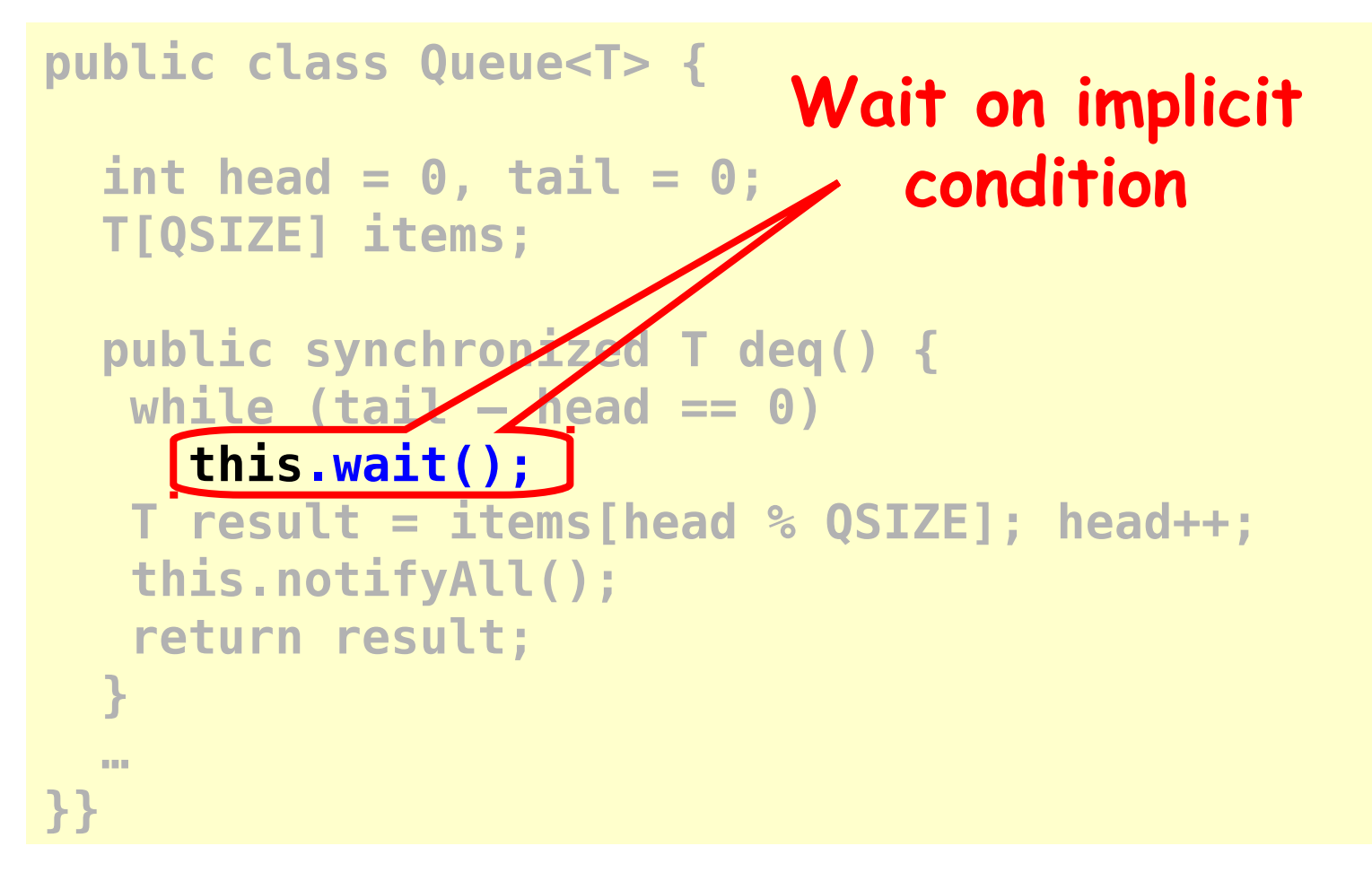

Art of Multiprocessor Programming© Herlihy-Shavit 2007

# Java Synchronized Methods (5/5)

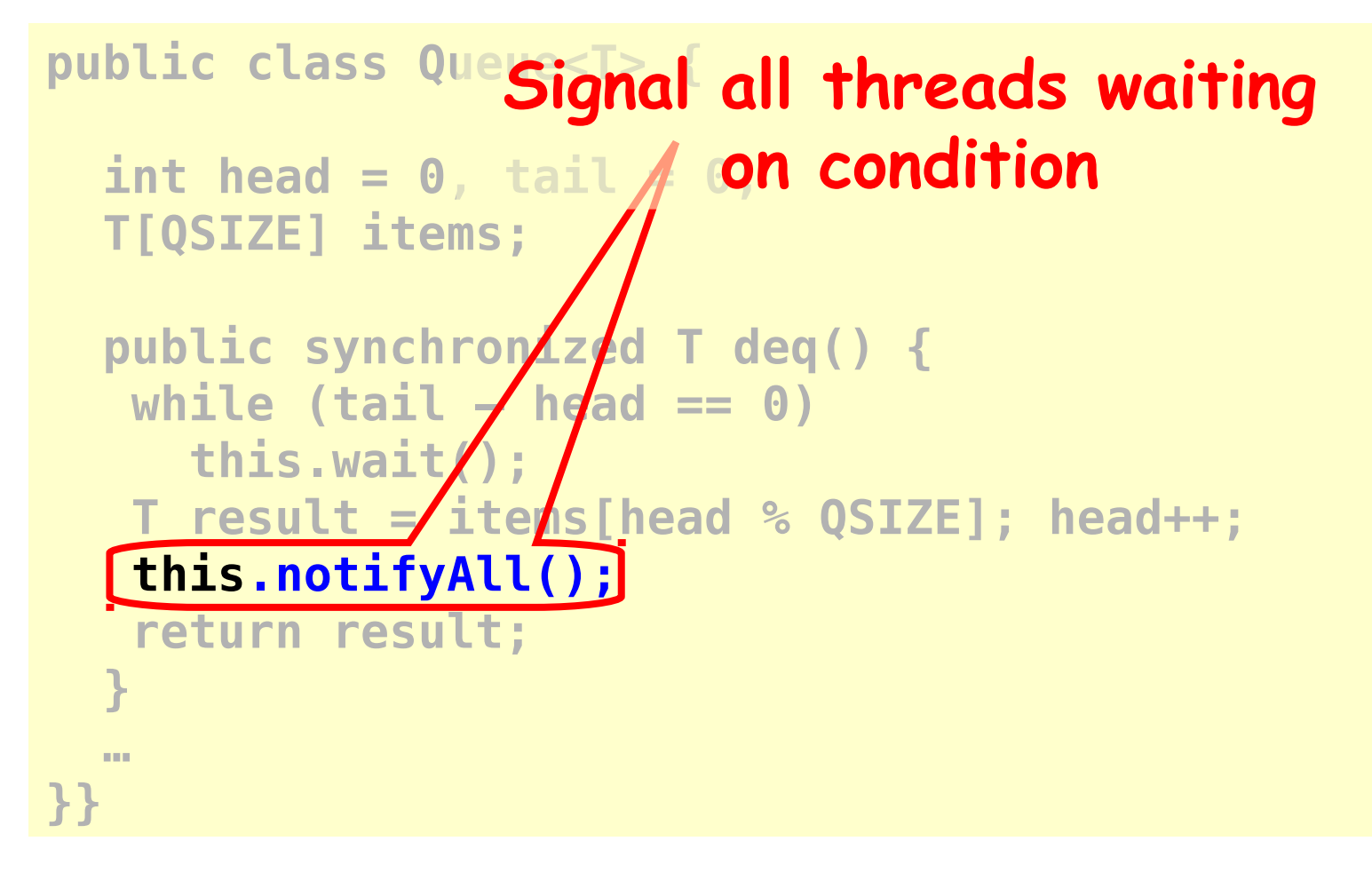

# Example 1: Producer/Consumer

• Producer and Consumer threads are using a shared object (Shared Cell monitor) to interact in a dataflow fashion

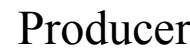

Producer Consumer

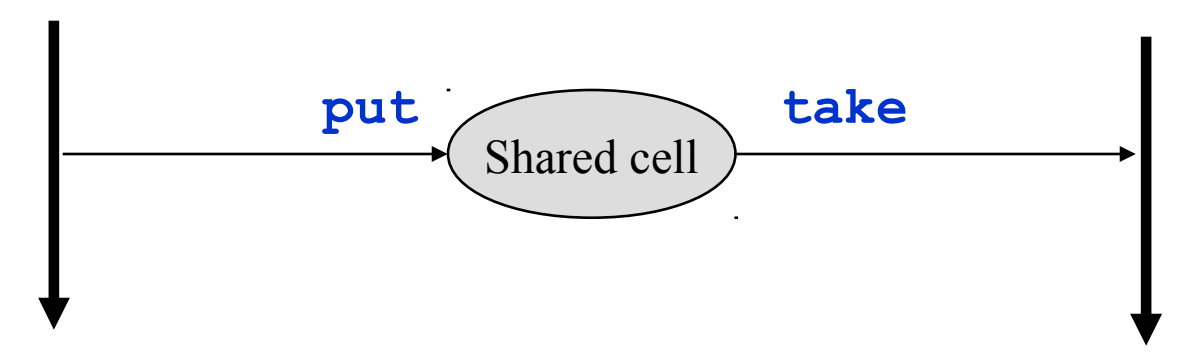

- The "shared cell" (buffer) is a monitor
	- Methods **put** and **take** are synchronized to be executed with mutual exclusion.
	- An implicit condition variable ("wait set") is used for condition synchronization of Producer and Consumer.

# The Shared Cell Monitor

```
public class SharedCell {
   private int value;
   private boolean empty = true;
   public synchronized int take() {
     while (empty) {
       try {
         wait ();
       } catch (InterruptedException e) { }
     }
     empty = true;
     notify ();
     return value;
   }
   public synchronized void put(int value) {
     while (!empty) {
       try {
         wait ();
       } catch (InterruptedException e) { }
     }
     this.value = value;
     empty = false;
     notify ();
   }
}
```
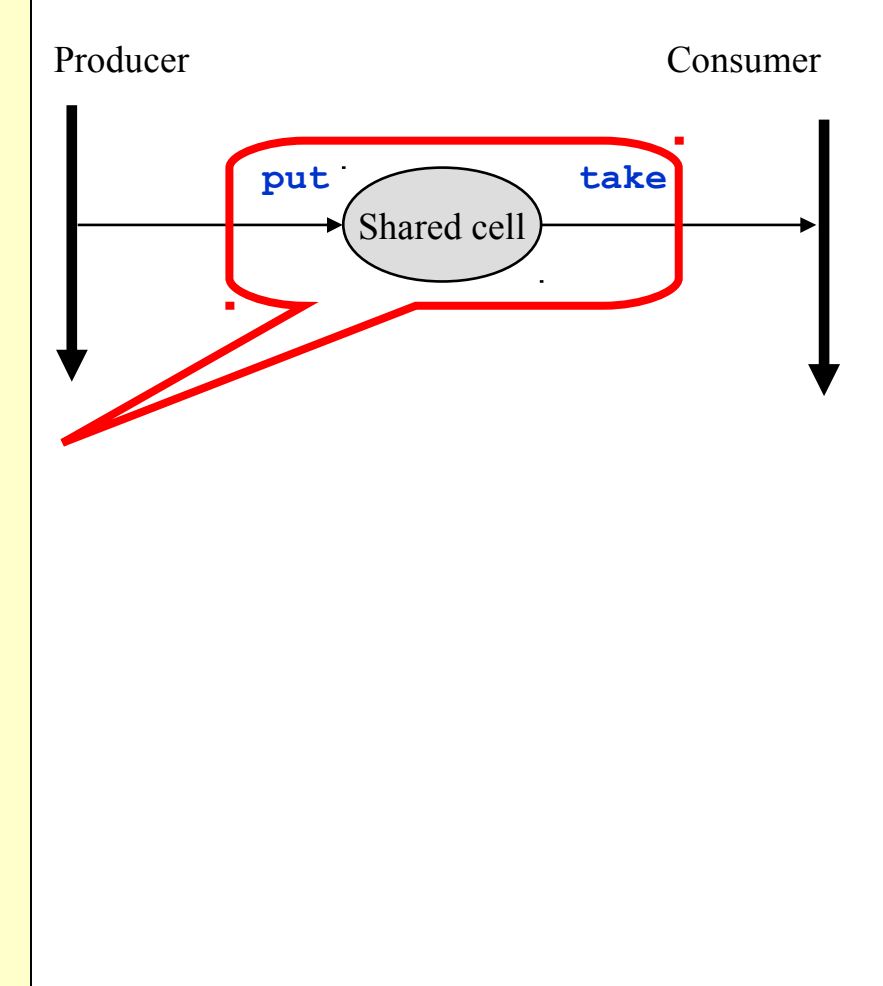

# Producer Class

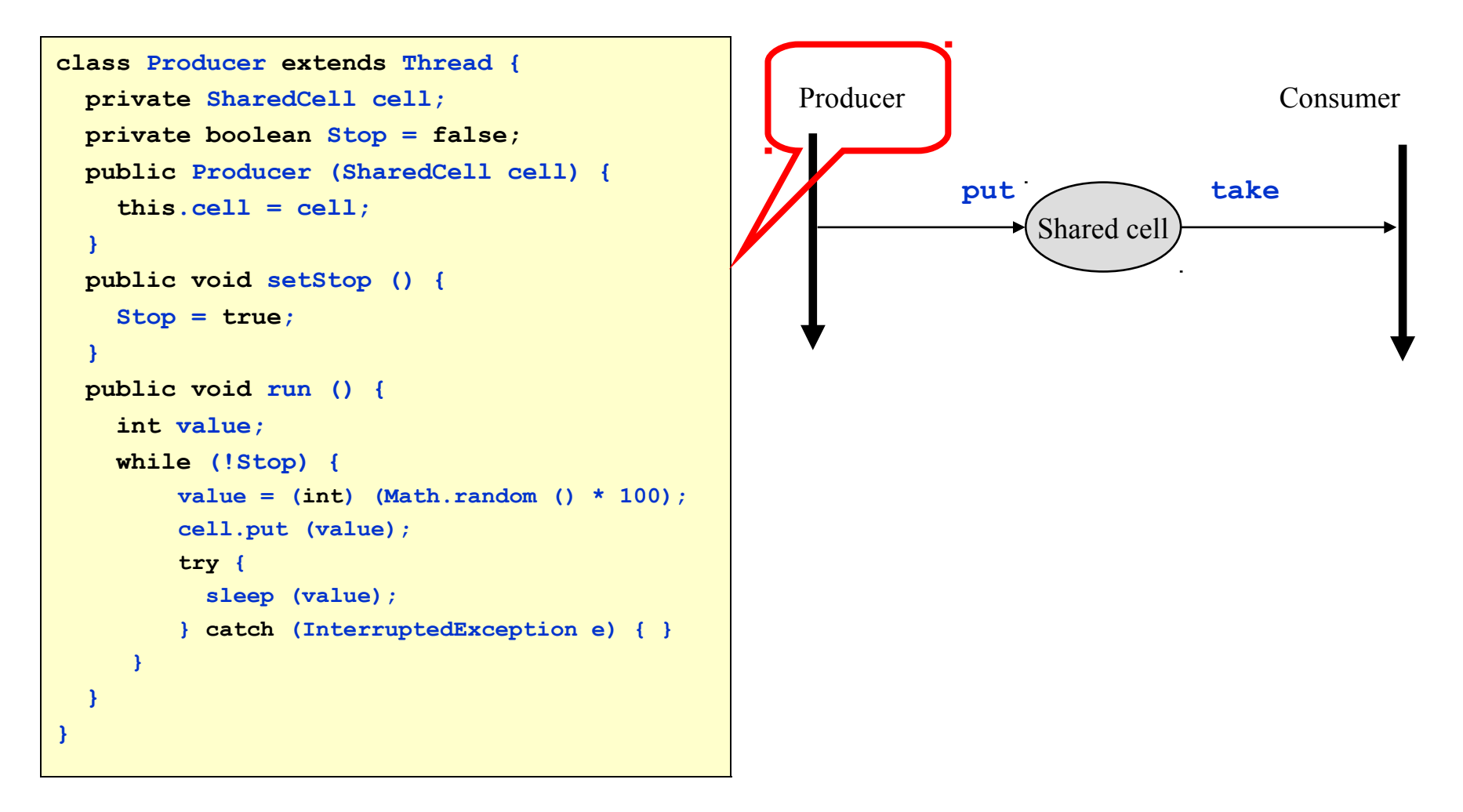

## Consumer Class

```
class Consumer extends Thread {
  private SharedCell cell;
  private int n;
  public Consumer(SharedCell cell, int n) 
    {
     this.cell = cell;
     this.n = n;
   }
  public void run () {
     int value;
    for (int i = 0; i < n; i++) {
       value = cell.take ();
       System.out.println ("Consumer: " + 
    i + " value = " + value);
    }
 }
}
```
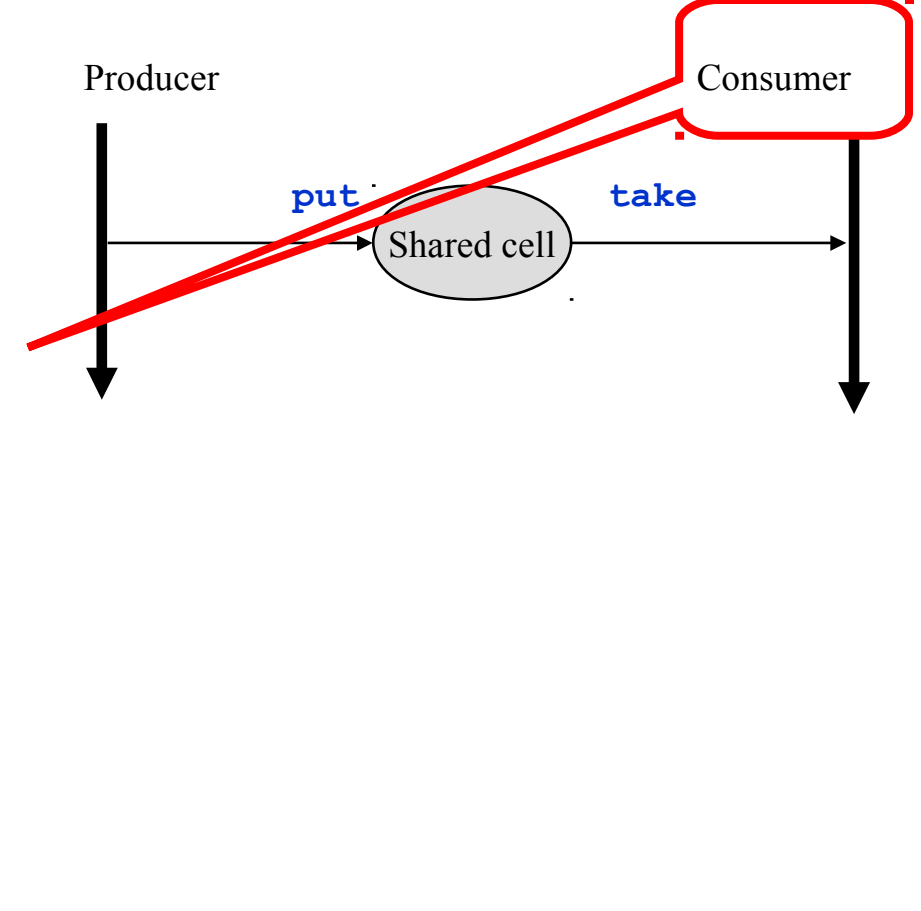

# **A Test Application**

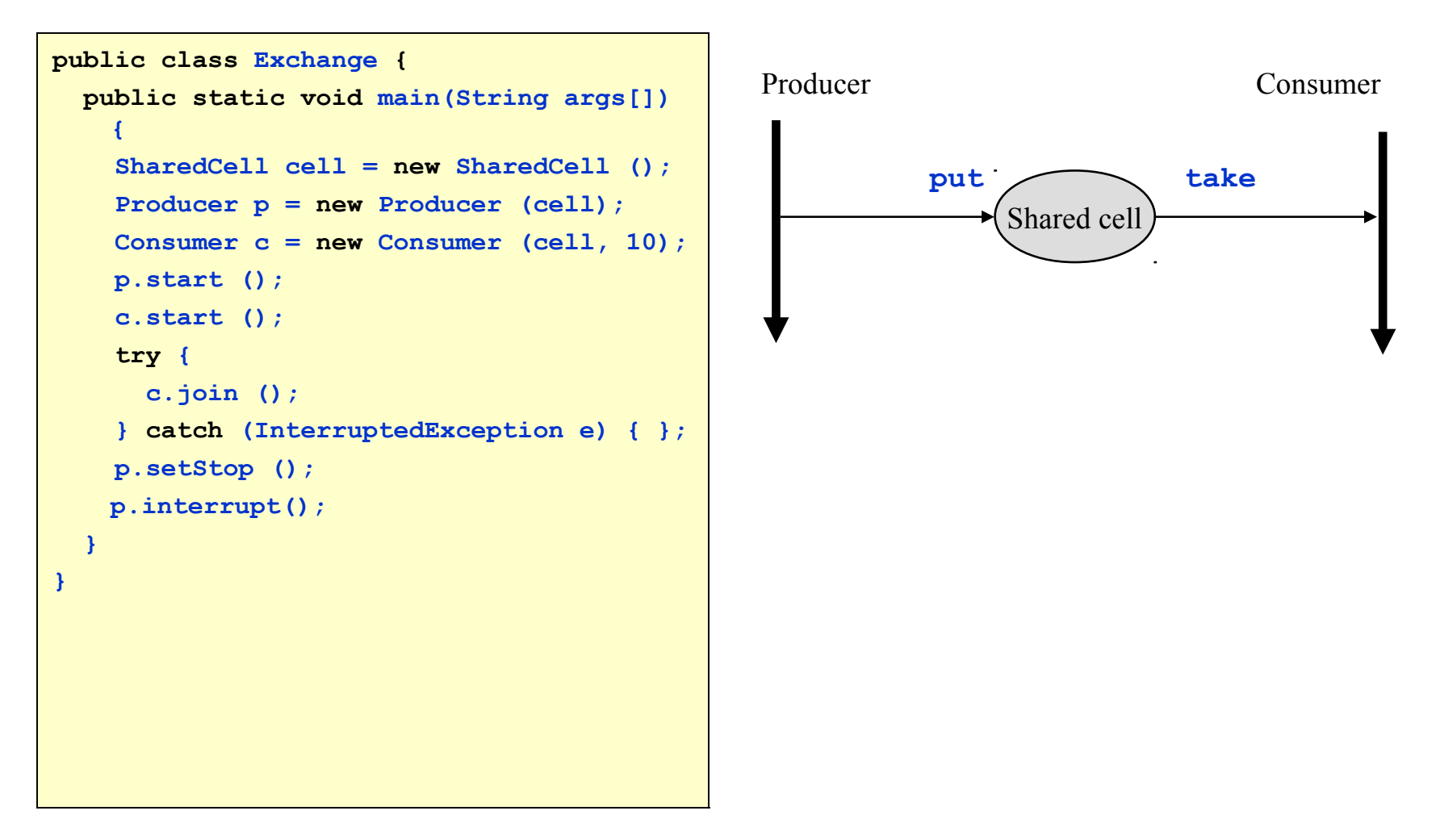

# Example 2: Synchronized Bounded Buffer

```
public class Bounded_Buffer {
    private Object[] items;
    private int count = 0, front = 0, rear = 0;
    private int n;
    public Bounded_Buffer(int n) {
        this.n = n;
        items = new Object[n];
    }
```
# Synchronized Bounded Buffer (cont'd)

```
 public synchronized void put(Object x) {
    while (count == n)
       try { wait(); } 
       catch (InterruptedException e) { }
   items[rear] = x; rear = (rear + 1) % n; count++; notifyAll();
 }
 public synchronized Object take() {
    while (count == 0)
       try { wait(); } 
       catch (InterruptedException e) { }
    Object x = items[front];
   front = (fromt + 1) % n; count--;
    notifyAll();
    return x;
 }
```
**}**

Java Concurrency Utilities: **java.util.concurrent**

- **Locks** and **Conditions**
- **Synchronizers**
	- General purpose synchronization classes, including semaphores, mutexes, barriers, latches, and exchangers
- **The Executor framework**
	- for scheduling, execution, and control of asynchronous tasks (**Runnable** objects)
- **Nanosecond-granularity timing**
	- The actual precision of **System.nanoTime** is platform-dependent
	- Used for time-stamps and time estimates

# Concurrency Utilities: (cont'd)

#### • **Atomic Variables**

- Classes for atomically manipulating single variables (of primitive types and references)
- E.g. **AtomicBoolean**, **AtomicInteger**, **AtomicLong**
- For object references and arrays
- E.g. **AtomicReference<V>**, **AtomicMarkableReference<V>**, **AtomicStampedReference<V>**
- Used to implement concurrent collection classes
- **Concurrent Collections** 
	- Pools of items
	- **Queue** and **BlockingQueue** interfaces
	- Concurrent implementations of **Map**, **List**, and **Queue**.

# Locks and Conditions

#### • **java.util.concurrent.locks**

- Classes and interfaces for locking and waiting for conditions
- **ReentrantLock** class
	- Represents a reentrant mutual exclusion lock
	- Allows to create condition variables to wait for conditions
- **Condition** interface
	- Represents a condition variable associated with a lock
	- Allows one thread to suspend execution (to "wait") until notified by another thread
	- The suspended thread releases the lock
- **ReentrantLock** locks (like **synchronized** objects) are monitors
	- Allow blocking on a condition rather than spinning
- Threads:
	- acquire and release lock
	- wait on a condition

# The Java Lock Interface (1/5)

**public interface Lock { void lock(); void lockInterruptibly() throws InterruptedException; boolean tryLock();** boolean tryLock**(2008)** time, TimeUnit unit); Condition newCondition(); **void unlock; } Acquire lock**

# The Java Lock Interface (2/5)

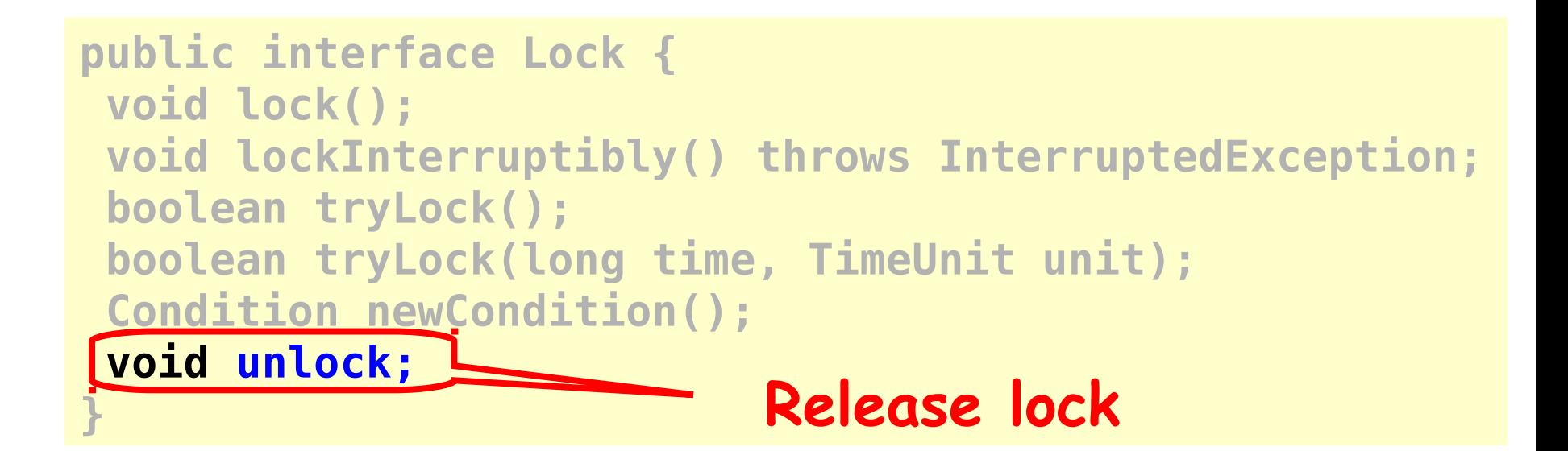

# The Java Lock Interface (3/5)

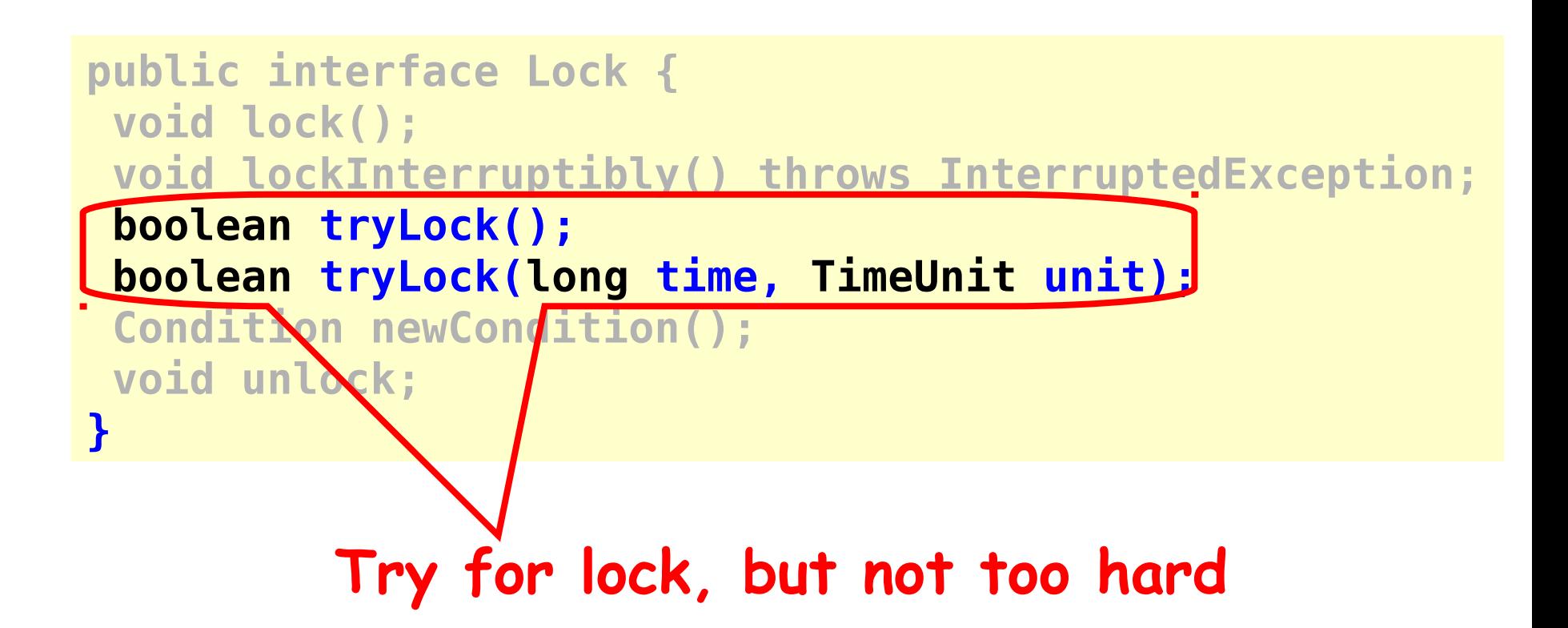

# The Java Lock Interface (4/5)

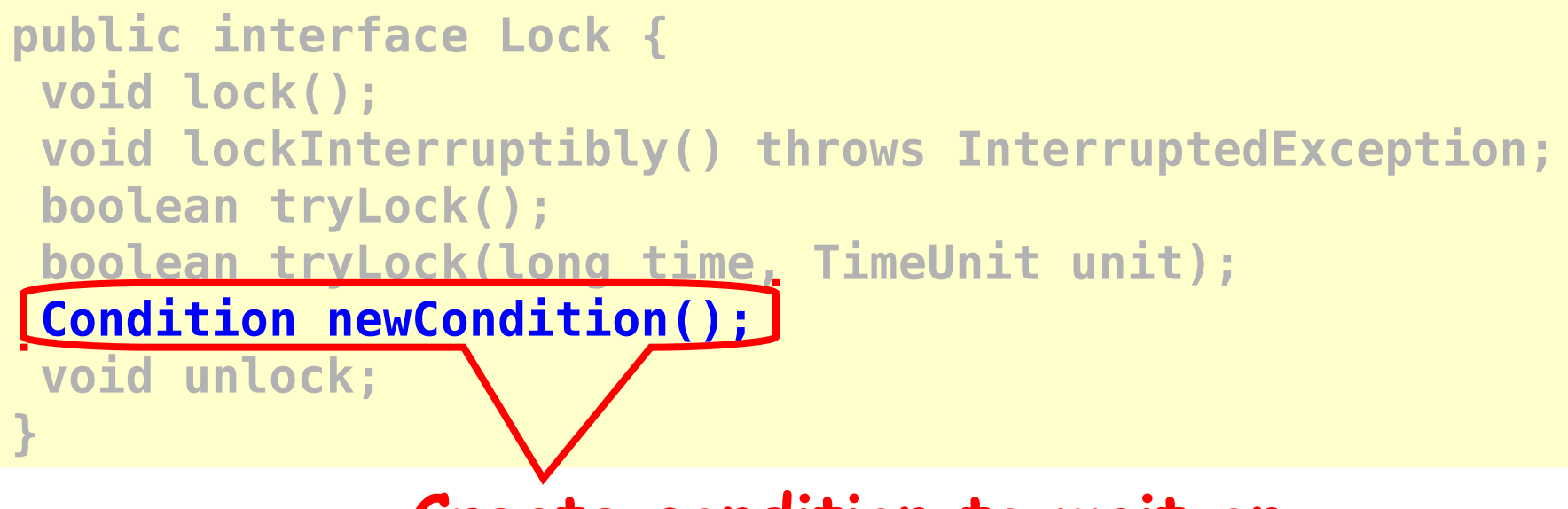

**Create condition to wait on**

Art of Multiprocessor Programming© Herlihy-Shavit 2007

# The Java Lock Interface (5/5)

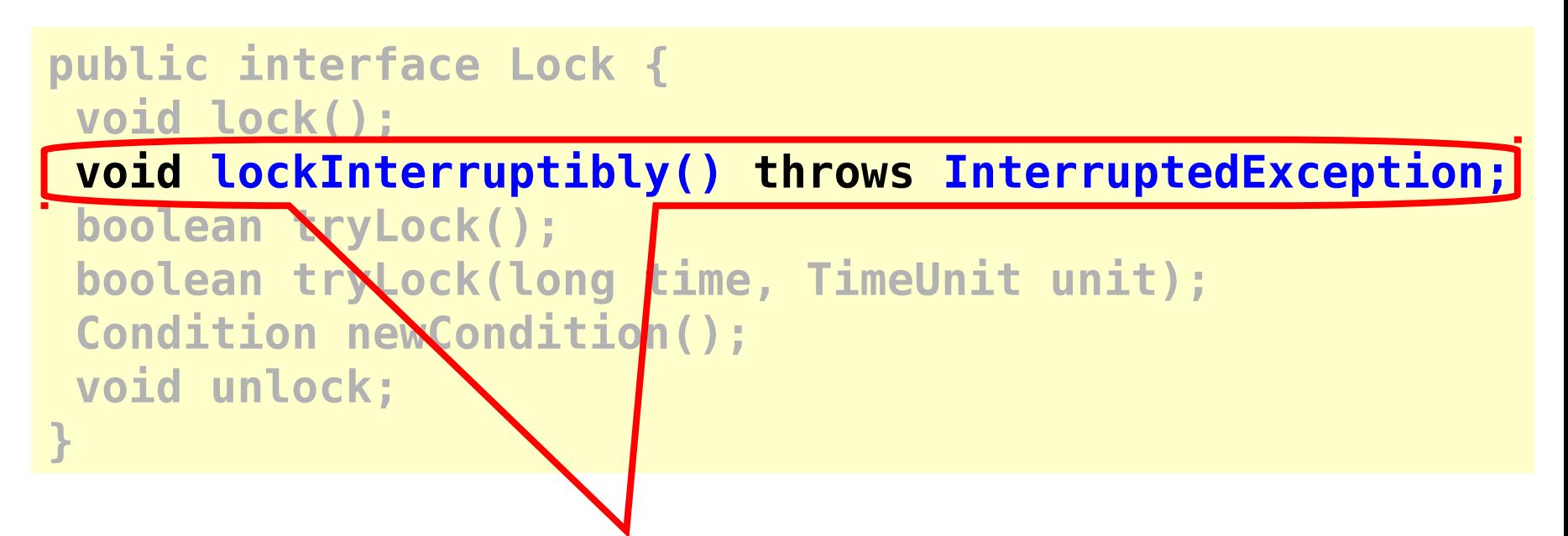

#### **Guess what this method does?**

# Lock Conditions (1/4)

```
public interface Condition {
   void await();
   boolean await(long time, TimeUnit unit);
 …
   void signal(); 
   void signalAll();
 }
```
# Lock Conditions (2/4)

#### **public interface Condition {**

 **void await(); boolean await(long time, TimeUnit unit);**

#### **… void signal(); void signalAll();**

**}**

**Release lock and wait on condition**

# Lock Conditions (3/4)

#### **public interface Condition { void await(); boolean await(long time, TimeUnit unit);**

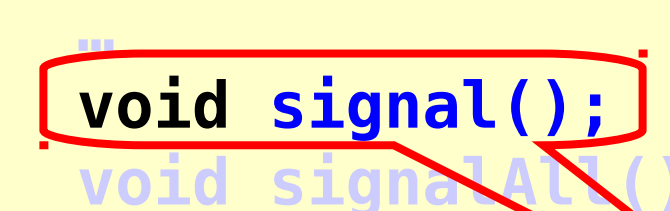

**}**

#### **Wake up one waiting thread**

Art of Multiprocessor Programming© Herlihy-Shavit 2007

# Lock Conditions (4/4)

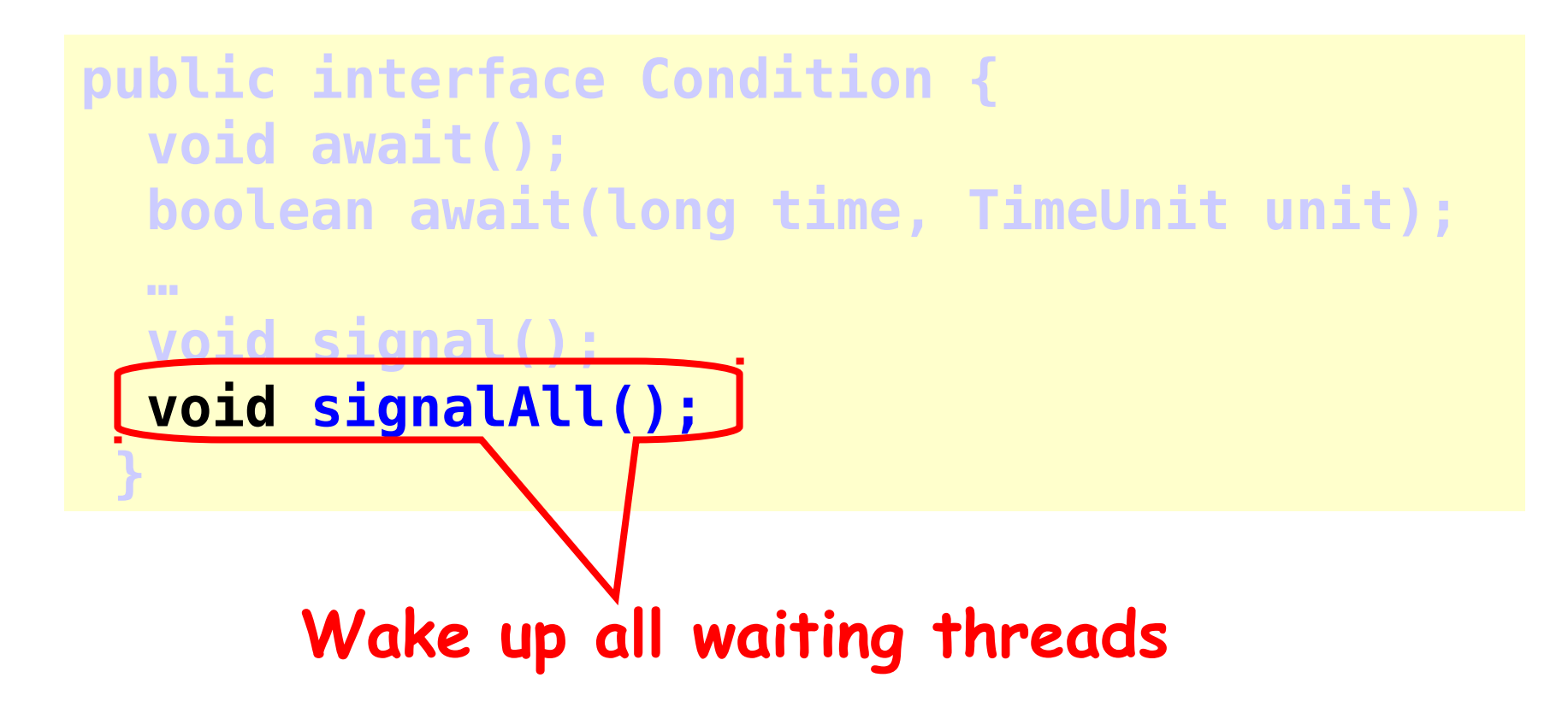

# Await, Signal and Signal All

#### **q.await()**

- Releases lock associated with **q**
- Sleeps (gives up processor)
- Awakens (resumes running) when signaled by **Signal** or **SignalAll**
- Reacquires lock & returns

#### **q.signal();**

- Awakens **one** waiting thread
	- Which will reacquire lock associated with **q**

#### **q.signalAll();**

- Awakens **all** waiting threads
	- Which will each reacquire lock associated with **q**

Art of Multiprocessor Programming© Herlihy-Shavit 2007

## Example 3: Lock-Based Blocking Bounded Buffer

```
public class BoundedBuffer {
   final Lock lock = new ReentrantLock();
   final Condition notFull = lock.newCondition(); 
   final Condition notEmpty = lock.newCondition(); 
   final Object[] items;
   int rear, front, count, n;
   public BoundedBuffer(int n) {
      this.n = n;
      items = new Object[n];
   }
```

```
 public void put(Object x) throws InterruptedException {
      lock.lock();
      try {
        while (count == n) notFull.await();
       items[rear] = x; rear = (rear + 1) % n; count++; notEmpty.signal();
      } finally {
        lock.unlock();
 }
    }
   public Object take() throws InterruptedException {
      lock.lock();
      try {
        while (count == 0) notEmpty.await();
        Object x = items[front]; 
       front = (fromt + 1)\% n; count--;
        notFull.signal();
        return x;
      } finally {
        lock.unlock();
 }
 }
```
**}**

## The Executor Framework

- For scheduling, execution, and control of **asynchronous tasks** in concurrent threads according to a set of execution policies
- Allows creating an executor (a pool of threads) and assigning tasks to the executor
- An **Executor** object executes submitted tasks
- For example:

```
Executor e = 
         Executors.newFixedThreadPool(numThreads); 
e.execute(new RunnableTask1()); 
e.execute(new RunnableTask2());
```
### Executor Interfaces

- An executor can have one of the following interfaces:
- **Executor**
	- A simple interface to launch void Runnable tasks
	- **execute(Runnable)**
- **ExecutorService**
	- Executor subinterface with additional features to manage lifecycle
	- To launch and control void Runnable tasks and Callable tasks, which return results
	- **submit(Runnable)** , **submit(Callable<T>)**, **shutdown()**, **invokeAll(...)**, **awaitTermination(…)**
	- **Future<V>** represents the result of an asynchronous computation
- **ScheduledExecutorService**
	- ExecutorService subinterface with support for future or periodic execution
	- For scheduling Runnable and Callable tasks

#### Example: Using an Executer (a Thread Pool)

```
public class Handler implements Runnable {
   private Socket socket;
   public Handler(Socket socket) { this.socket = socket; }
   public void run() {
       try {
          BufferedReader rd = new BufferedReader(
                    new InputStreamReader(socket.getInputStream()));
          PrintWriter wr = new PrintWriter(socket.getOutputStream());
          String str;
         while ((str = rd.readLine()) != null) {
            for ( int i=str.length(); i > 0; i-- ) wr.print(str.charAt(i-1));
             wr.println(); 
             wr.flush();
 }
          socket.close();
        } catch ( IOException e ) {;}
     }
}
```

```
public class ReverseServer {
     public static void main(String[] args) throws IOException {
         int poolSize = 3, port = 4444;
         ServerSocket serverSocket = null;
         try {
            if (args.length >1) poolSize = Integer.parseInt(args[1]);
            if (args.length >0) port = Integer.parseInt(args[0]);
         } catch (NumberFormatException e) {
            System.out.println("USAGE: java ReverseServer [poolSize] [port]");
            System.exit(1);
 }
         try {
             serverSocket = new ServerSocket(port);
         } catch (IOException e) {
             System.out.println("Can not listen on port: " + port);
             System.exit(1);
 }
         ExecutorService executor = Executors.newFixedThreadPool(poolSize); 
         while (true) {
             Socket socket = serverSocket.accept();
             executor.execute( new Handler(socket) );
 }
     }
}
```
## Java Collections Framework

- The **Java collections framework** (package **java.util**)
	- Includes collection interfaces and classes, e.g. **HashSet<E>**, **LinkedList<E>**
- A **collection** is an object that represents a group of elements (objects) of a specified type, i.e. **Vector<E>**
	- Operations: add, remove, put, replace, get, peek, poll, contains, size, list, isEmpty, etc.
- **Concurrent Collections** (**java.util.concurrent**)
	- Extends the Java Collection framework (**java.util**) with concurrent collections including the **Queue**, **BlockingQueue** and **BlockingDeque** interfaces, and high-performance, concurrent implementations of **Map**, **List**, and **Queue**.

Concurrent Collections (**java.util.concurrent**)

- Concurrent versions of some collections
	- **ConcurrentHashMap<K,V>**
	- **CopyOnWriteArrayList**
	- **CopyOnWriteArraySet**
- Different from similar "synchronized" classes
- **A concurrent collection is thread-safe, but not governed by a single exclusion lock.** 
	- For example, **ConcurrentHashMap**, safely permits any number of concurrent reads as well as a tunable number of concurrent writes.

## Unsynchronized, Synchronized, Concurrent Collections

- When to use which
- Unsynchronized collections
	- preferable when either collections are unshared, or are accessible only when holding other locks.
- "Synchronized" versions
	- when you need to govern all access to a collection via a single lock, at the expense of poorer scalability.
- "Concurrent" versions
	- normally preferable when multiple threads are expected to access a common collection.